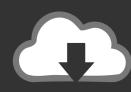

## DOWNLOAD

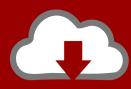

# DOWNLOAD

Hana Driver Odbc

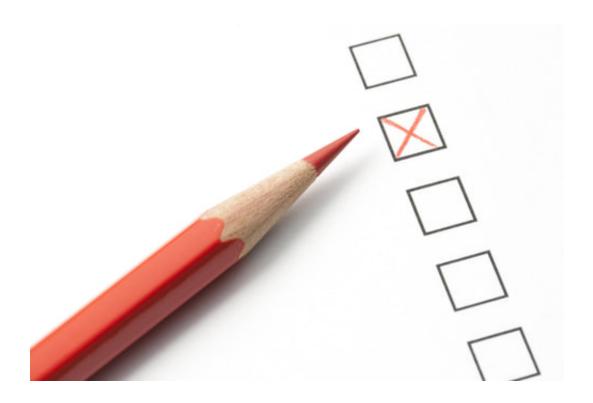

Hana Driver Odbc

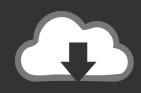

### **DOWNLOAD**

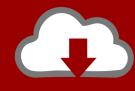

### DOWNLOAD

2/4

In this release SAP HANA in mode is supported in Power BI Desktop and the Power BI service, and you can publish and upload reports that use SAP HANA in DirectQuery mode to the Power BI service.. SAP HANA provides a driver for connecting applications to the database with ODBC.. To use SAP HANA, the SAP HANA ODBC driver must be installed on the local client computer in order for the Power BI Desktop SAP HANA data connection to work properly.

- 1. hana driver odbc
- 2. sap hana odbc driver for power bi
- 3. download sap hana odbc driver for windows

You can also publish and upload reports to the Power BI Service when not using SAP HANA in DirectQuery mode.. To connect to a SAP HANA database, select Get Data > Database > SAP HANA Database as shown in the following image: When connecting to a SAP HANA database, specify the server name and the port in the format server:port - the following image shows an example with a server named ServerXYZ and port 30015.

#### hana driver odbc

hana driver odbc, sap hana odbc driver download, sap hana odbc driver for power bi, sap hana odbc driver 32 bit download, download sap hana odbc driver for windows, hana odbc driver linux, odbc driver for hana database, sap data services hana odbc driver, alteryx sap hana odbc driver, hana client odbc driver, hana odbc driver download, hana odbc driver 32 bit, hana odbc driver (hdbodbc\*) not found, hana odbc driver mac, hana odbc driver version, hana odbc driver for informatica, hana odbc driver options, hana odbc driver name <a href="Ntfs For Mac El Capitan Free Download">Ntfs For Mac El Capitan Free Download</a>

Take 2 0 and select the operating system (Windows, I assume) If you do not have an SAP support account, you can also download the SAP HANA client from the Developer community / This will direct you to the SAP store; also requires an account but this one is free.. If you want to learn more about SAP HANA, try the SAP HANA Academy on with 1000's of free tutorials.. You can connect to an SAP HANA database by using ODBC This article explains how to configure an OBDC. <u>Using Gif As Wallpaper For Mac</u>

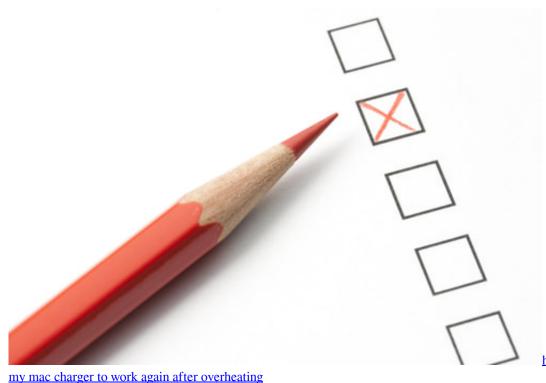

how long does it take for

#### sap hana odbc driver for power bi

#### Инструкция Samsung Sensor Compact S803J 800

Install the SAP HANA ODBC Driver I have installed HANA express using team viewer method. Since the SAP Software Download Center changes its structure frequently, more specific guidance for navigating that site is not available. SAP HANA Accelerator for SAP ASE: Replication Guide Set up ExpressConnect for HANA DB for connections between SAP HANA database and Replication Server. Dll Injector For Mac Download

#### download sap hana odbc driver for windows

Инструкция По Работе Судебных Приставов

Odbc Driver For HanaAttention, Internet Explorer User Announcement: Jive has discontinued support for Internet Explorer 7 and below.. In order to provide the best platform for continued innovation, Jive no longer supports Internet Explorer 7.. Add the SAP HANA database ODBC driver to the ExpressConnect for HANA DB installation.. You can download the SAP HANA ODBC driver from the From there, search for the SAP HANA CLIENT for Windows computers.. Thanks for watching!Use SAP HANA in Power BI Desktop • • 2 minutes to read • Contributors • • • • • In this article With Power BI Desktop, you can now access SAP HANA databases.. I need to install the ODBC driver However I am not sure of root password I am using SUSE Linux 12 in VMWare.. Hi, if you have an account for the SAP Support Portal (customer, partner, ask-your-administrator), then just enter SAP HANA client in the search bar.. (Please remember to honor your company's IT policies before installing new software!) • • • • ... Jive will not function with this version of Internet Explorer Please consider upgrading to Internet Explorer 8, 9, or 10, or trying another browser such as Firefox, Safari, or Google Chrome. cea114251b Chrome 75 Download Mac

cea114251b

Registax 6 For Mac

4/4